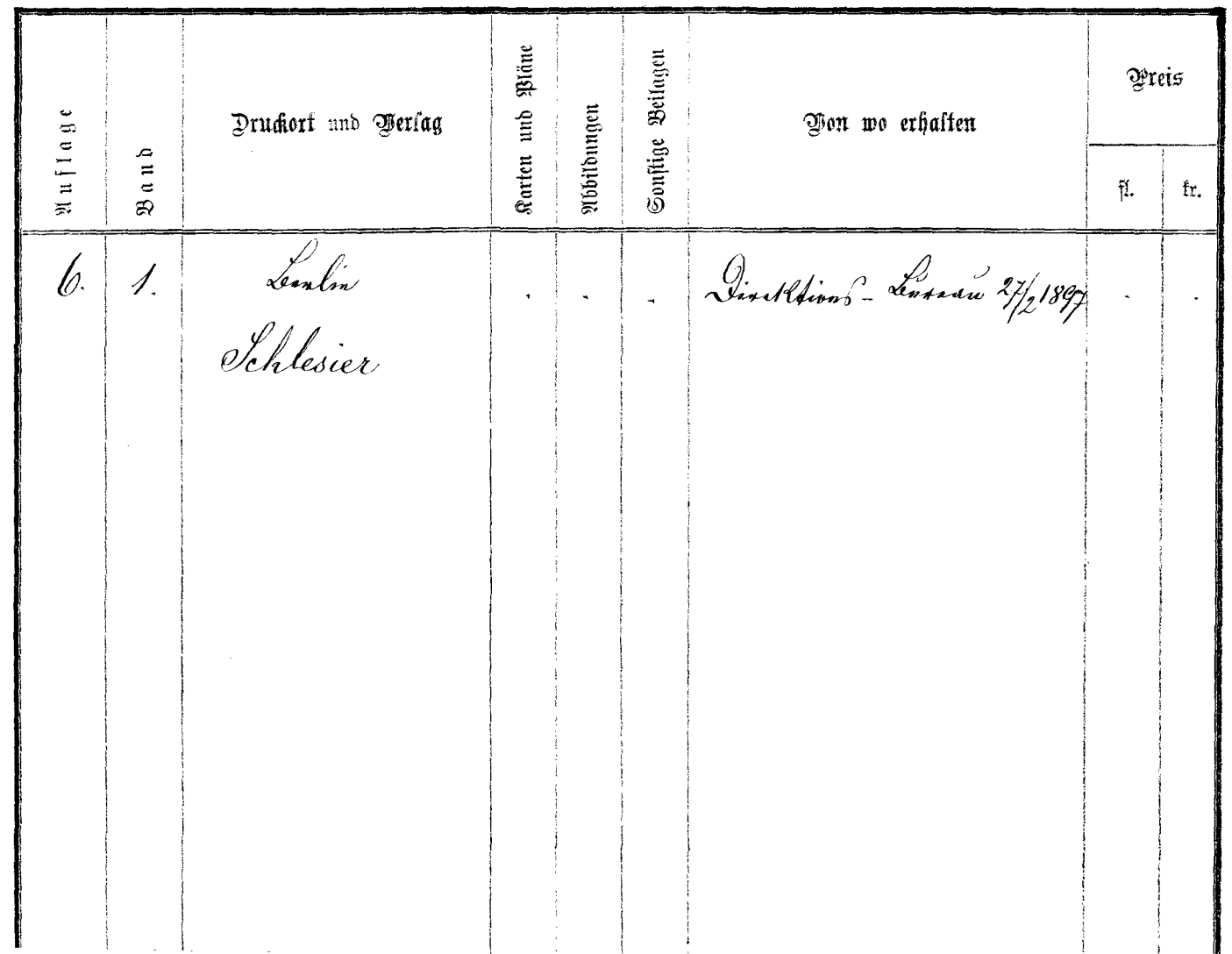

 $\sim 10^{-1}$ 

 $\mathbf{r}$ 

 $\sim$